# Programmation fonctionnelle et Parallélisme

Jean-Jacques Lévy

[jean-jacques.levy@inria.fr](#page-1-0)

Cours 3

<http://jeanjacqueslevy.net/prog-fp>

#### <span id="page-1-0"></span>Plan

- rappels et solutions des exercices
- fonctions anonymes
- types polymorphes
- exceptions
- alias
- n-uplets et chaînes de caractères

#### dès maintenant: télécharger Ocaml en http://www.ocaml.org

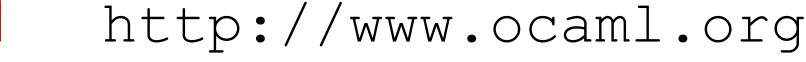

#### Rappels et exercices

- int, float, char, strings, array
- itérateurs sur tableaux et chaînes
- tableaux multidimensionnels

#### **VU:**

**Exercice 1** Compter le nombre de zéros dans un tableau d'entiers **Exercice 2** Mutiplier par 10 tous les éléments d'un tableau d'entiers **Exercice 3** Créer l'image miroir d'un tableau d'entiers

#### Rappels et exercices

**Exercice 1** Compter le nombre de zéros dans un tableau d'entiers

let add1\_zero  $r$   $x = if$   $x = 0$  then  $r + 1$  else  $r$ ;;

let count\_zeros = Array.fold\_left add1\_zero 0 ;;

**Exercice 2** Mutiplier par 10 tous les éléments d'un tableau d'entiers

let mult10  $x = x * 10$ ;;

let mult10\_array =  $Array.png$  mult10 ;;

let mult10\_matrix = Array.map mult10\_array ;;

**Exercice 3** Créer l'image miroir d'un tableau d'entiers

let miroir  $a$  i  $n = a.(n - 1 - i)$ ;

let miroir a = let n = Array.length a in Array.mapi (miroir a i n) a ;;

#### Fonctions anonymes

**Exercice 1** Compter le nombre de zéros dans un tableau d'entiers

let count\_zeros = Array.fold\_left (fun r x  $\rightarrow$  if x = 0 then r + 1 else r) 0 ;;

**Exercice 2** Mutiplier par 10 tous les éléments d'un tableau d'entiers

let mult10\_array = Array.map (fun  $x \rightarrow x * 10$ );;

let mult10\_matrix = Array.map (Array.map (fun  $x \rightarrow x * 10$ ) ;;

**Exercice 3** Créer l'image miroir d'un tableau d'entiers

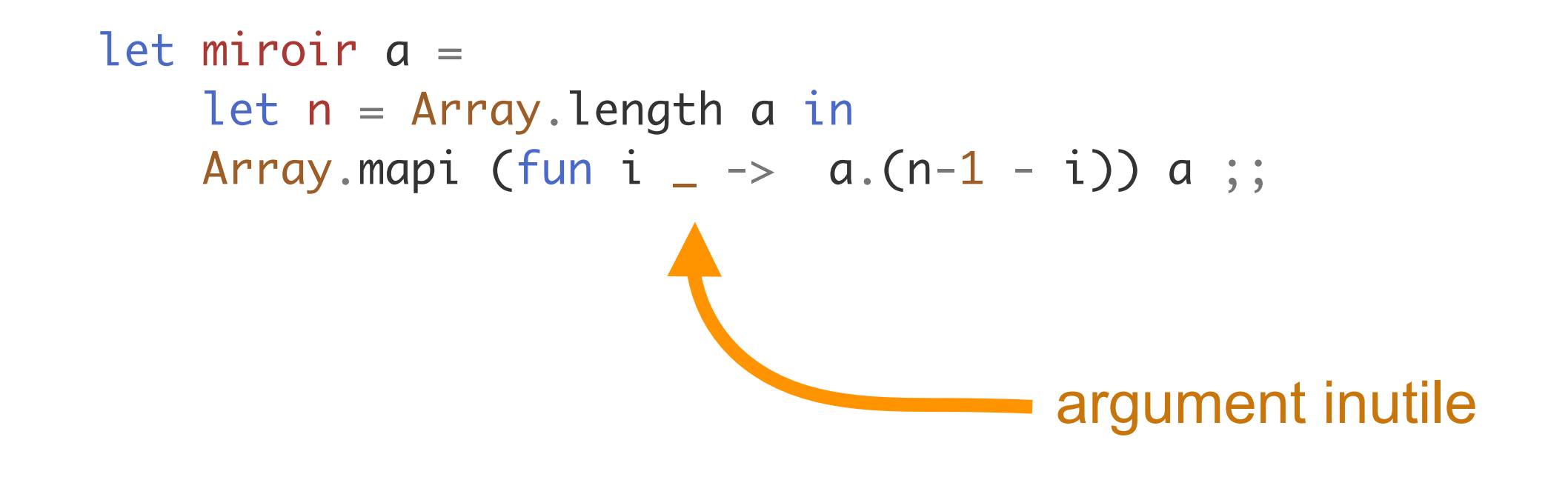

les sources sont en <http://jeanjacqueslevy.net/prog-fp/progs/fp3a.ml>

```
let miroir1 a = let n = Array.length a in 
    Array.init n (fun i \rightarrow a.(n-1 - i));;
```
#### Fonctions anonymes

• déclaration d'une fonction anonyme avec le mot clé fun

fun x -> expression

• aussi avec plusieurs arguments

fun x1 x2 .. xn -> expression

• exemples

fun  $x \rightarrow x + 1$ fun  $x y \rightarrow x + y$ fun  $x \ y \ \rightarrow \ \text{if} \ x = y \ \text{then} \ 1 \ \text{else} \ 0$ fun  $x y \rightarrow x^{\wedge} y$ 

• exemples

 $(* \text{ val } add : int \rightarrow int \rightarrow int \rightarrow int = \langle fun \rangle *)$ 

let add = fun x y -> x + y ;;  $\longrightarrow$  idem  $\longrightarrow$  let add x y = x + y ;;

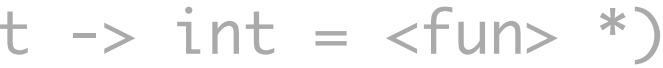

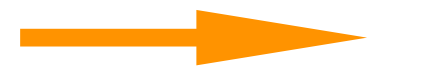

#### Fonctions anonymes

```
let miroir a = 
     let n = Array.length a in 
    Array.mapi (fun i \_\rightarrow \_\alpha.(n-1 - i)) a ;;
```
• quel est le type de miroir?

```
let a = [1 \ 3; 2; 7; 8; 1; 12; 30; 4; 2; 12];;
miroir a ;; 
- : int array = [12; 2; 4; 30; 12; 1; 8; 7; 2; 31]
let b = [] "Bonjour"; " "; "tout le monde" [];;
miroir b ;;
- : string array = [l"tout le monde"; " "; "Bonjour"|]
let c = [l 'a'; 'b'; 'c'; 'd' l];;;
miroir c ;;
- : char array = [|'d'; 'c'; 'b'; 'a']let m = [1 [1; 2] ; [1; 3; 4] ];
miroir m ;;
- : int array array = [|[13; 41]; [11; 21]1]
```
#### **Exercice 3** Créer l'image miroir d'un tableau d'entiers

```
miroir ;;
- : 'a array \rightarrow 'a array = \langle fun>
```

```
let miroir1 a = let n = Array.length a in 
    Array.init n (fun i \rightarrow a.(n-1 - i));;
```
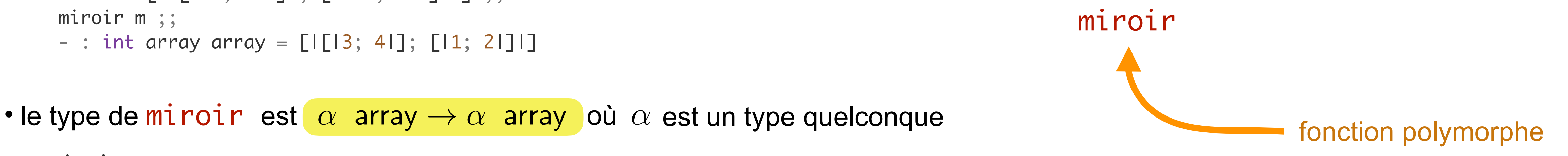

## Types polymorphes

```
Array.length ;;
- : 'a array \rightarrow int = \langlefun>
Array.init ;; 
- : int -> (int - > 'a) -> 'a array = <fun>
Array.map ;;
- : ('a \rightarrow 'b) \rightarrow 'a array \rightarrow 'b array = \langlefun>
Array.mapi ;;
- : (int \rightarrow 'a \rightarrow 'b) \rightarrow 'a array \rightarrow 'b array = \langlefun>
Array.iter ;;
- : ('a -> unit) -> 'a array -> unit = \langlefun>
Array.iteri ;;
- : (int \rightarrow 'a \rightarrow unit) \rightarrow 'a array \rightarrow unit = \langlefun>
Array.fold_left ;;
- : ('a \rightarrow 'b \rightarrow 'a) \rightarrow 'a \rightarrow 'b array \rightarrow 'a = \text{-fun}
```
• exemples de fonctions polymorphes

• les types polymorphes évitent de réécrire la même fonction pour des types différents

### Librairie standard

- l'API de Ocaml est visible en <http://v2.ocaml.org/api>
- avec les fonctions de la librairie standard aussi en [http://v2.ocaml.org/manual/stdlib.html](https://v2.ocaml.org/manual/stdlib.html)

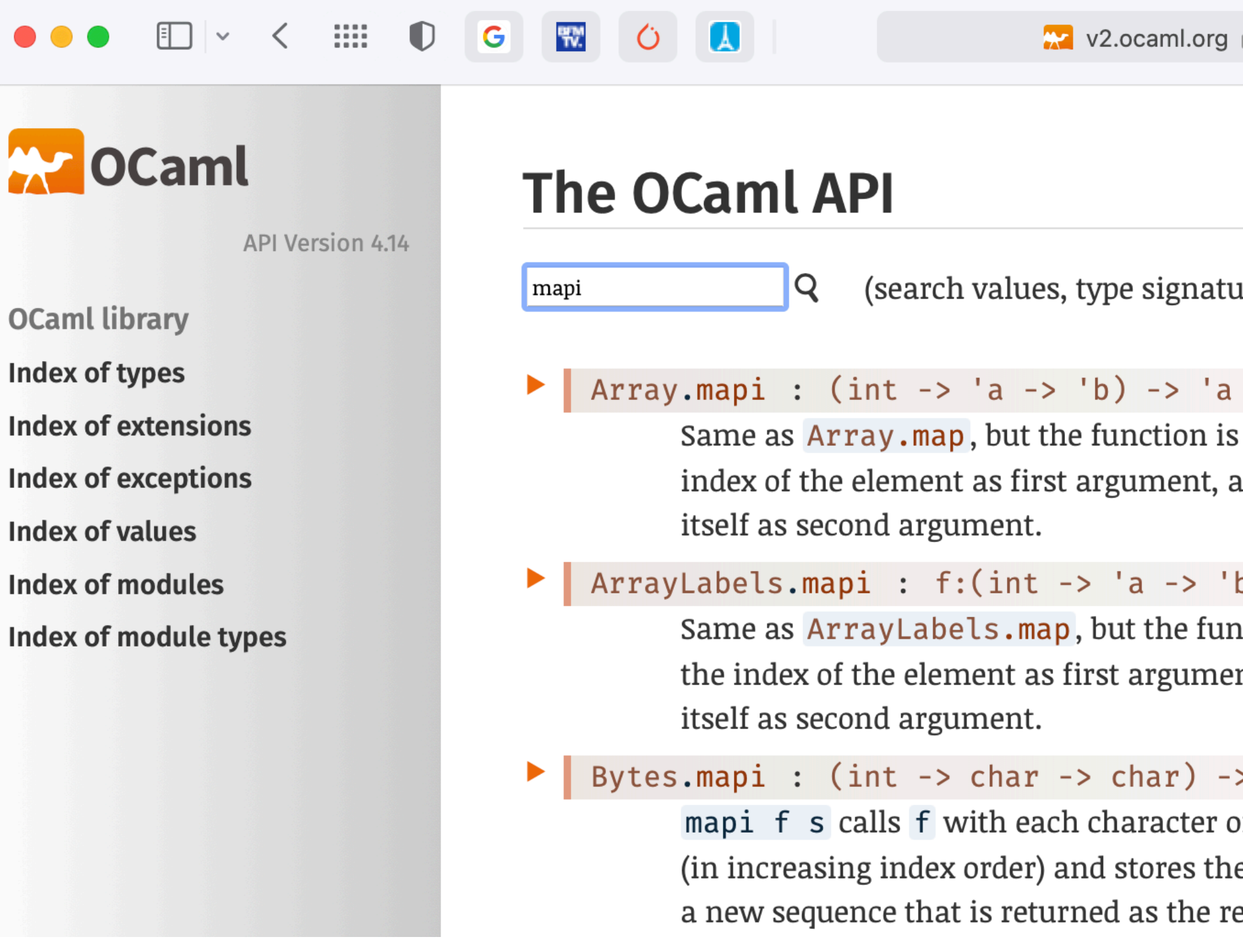

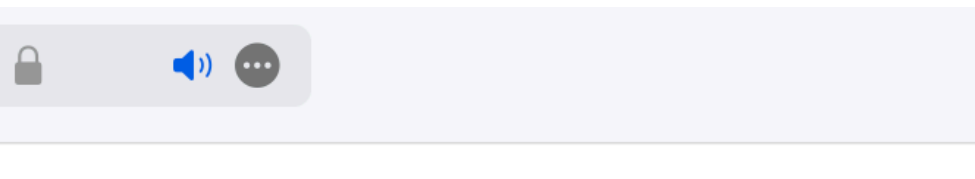

 $\alpha$  and descriptions - case sensitive)  $\odot$ 

array -> 'b array applied to the and the element

b)  $\rightarrow$  'a array  $\rightarrow$  'b array

nction is applied to nt, and the element

> bytes -> bytes

of s and its index e resulting bytes in esult.

## Autres fonctions polymorphes

• dans le module Array de la librairie standard

```
val iter2 : ('a -> 'b -> unit) -> 'a array -> 'b array -> unit
val map2 : ('a -> 'b -> 'c) -> 'a array -> 'b array -> 'c arrayval for_all : ('a \rightarrow bool) \rightarrow 'a array \rightarrow boolval exists : ('a -> bool) -> 'a array -> bool
```
• somme et max de 2 tableaux

let  $a = [13; 2; 7; 8; 1; 12; 30; 4; 2; 121]$ ;; let  $b = \lceil 1-3; 20; 4; 88; -1; 112; 300; -4; -2; 16 \rceil$ ; let  $add2 = Array.png2$  (+) ;; let  $max2 = Array.png$ 

• test positif / négatif dans un tableau

```
let is_negative_in a = Array.exists (fun x \rightarrow x < 0) a ;;
let is_negative_in = Array.exists (\rightarrow) 0;;
let all_positive_in = Array.for_all ((\le) 0);
```
## Exceptions

```
let index_in v a =
   let exception Found of int in
   try
    Array.iteri (fun i x \rightarrow if x = v then raise (Found i)) a;
    -1with Found i \rightarrow i;;
```
- on déclare une exception Found qui a un paramètre entier (int)
- et on lève l'exception que l'on peut récupérer avec try.. with

- utiliser des exceptions pour rompre une évaluation
- exemple: trouver l'indice d'un élément de valeur **v** dans le tableau a (ou -1 si **v** n'est pas dans a)

on lève l'exception si on a trouvé **v**

## Exceptions

- **Exercice 1** Trouver l'indice du maximum dans un tableau d'entiers
- **Exercice 2** Trouver l'indice du premier nombre négatif dans un tableau d'entiers
- **Exercice 3** Trouver l'indice du dernier nombre négatif dans un tableau d'entiers
- **Exercice 4** Trouver l'indice du premier caractère différent dans 2 chaînes s et s' (-1 si les mêmes chaînes) [ indication: utiliser la fonction String.iteri ]

## Valeur d'un tableau — Alias

• la fonction (polymorphe) suivante change la valeur d'un élément d'un tableau à un certain indice

```
(* val store : int -> 'a -> 'a array -> unit = \langlefun> *)
let store i \vee a = a.(i) \leftarrow v ;
```
• soient 2 tableaux a et b

```
let a = [13; 2; 7; 8; 1; 12; 30; 4; 2; 121];
let b = a;;
store 2 888 a ;;
a ;;
- : int array = [13; 2; 888; 8; 1; 12; 30; 4; 2; 121]
b ;;
- : int array = [13; 2; 888; 8; 1; 12; 30; 4; 2; 121]
```
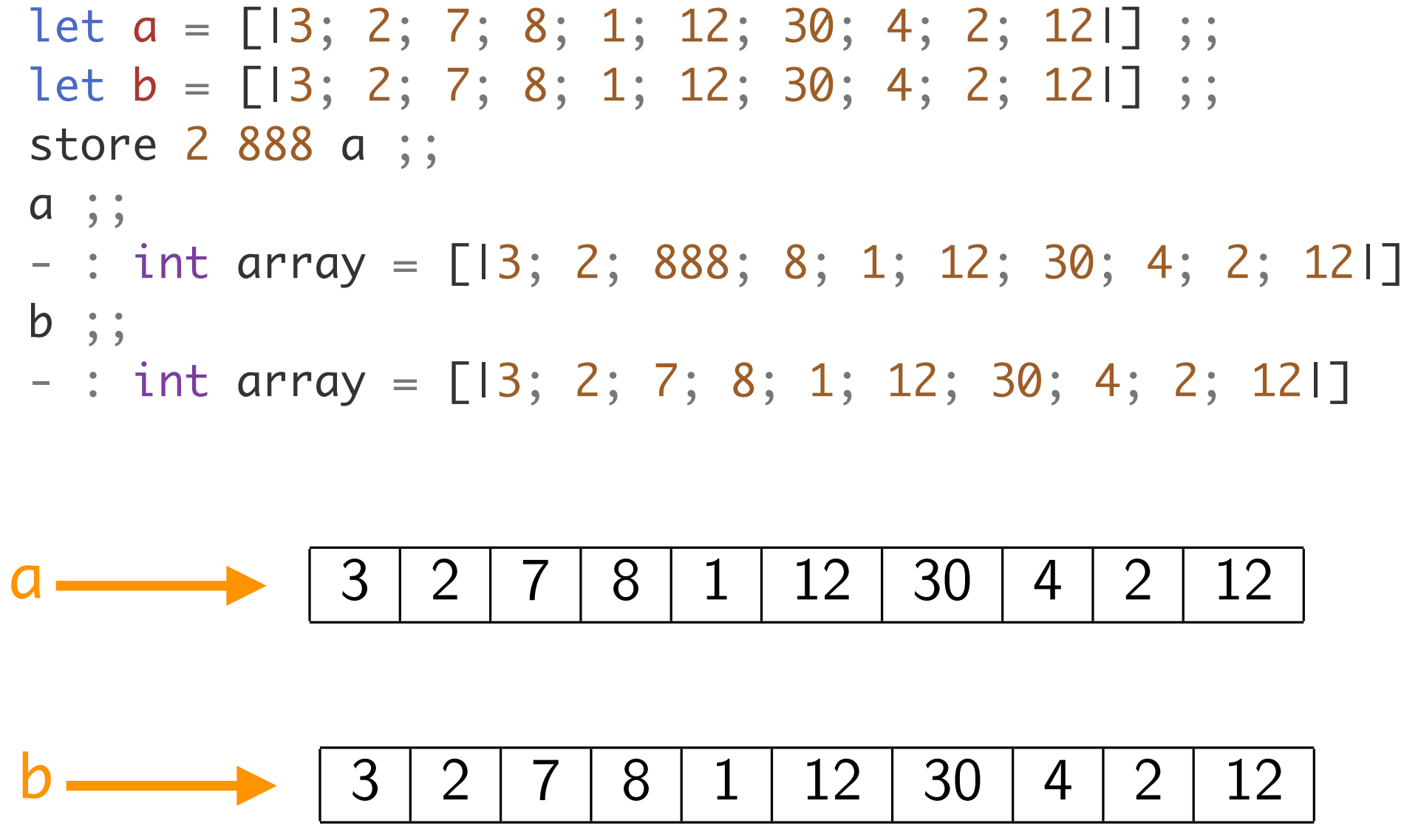

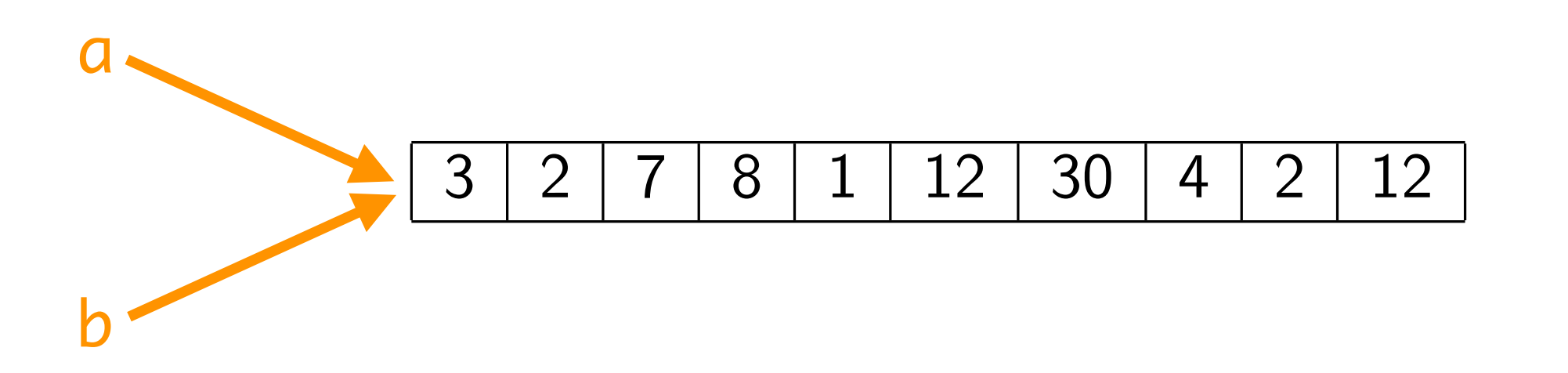

## Valeur d'un tableau — Alias

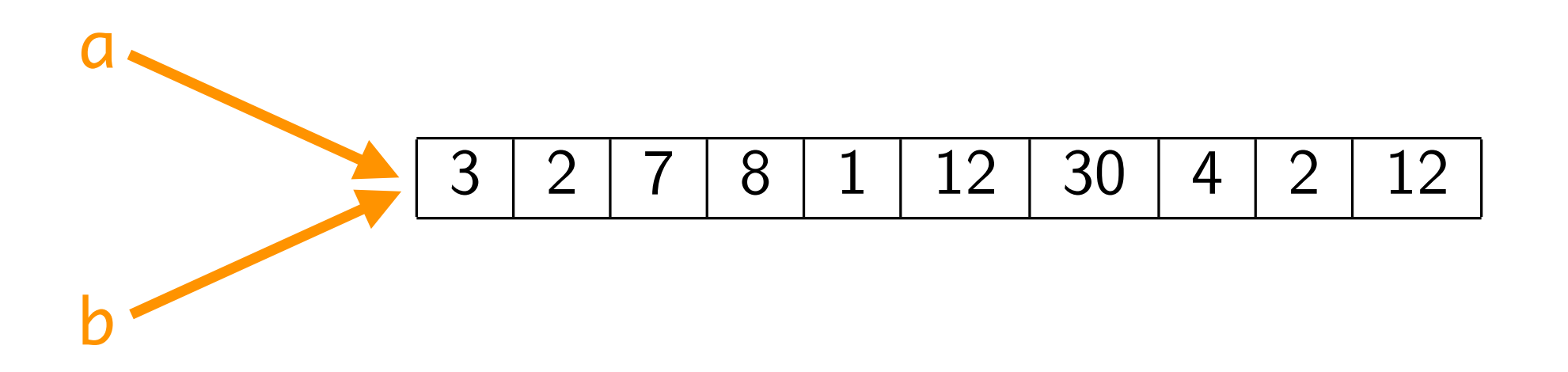

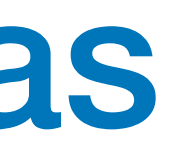

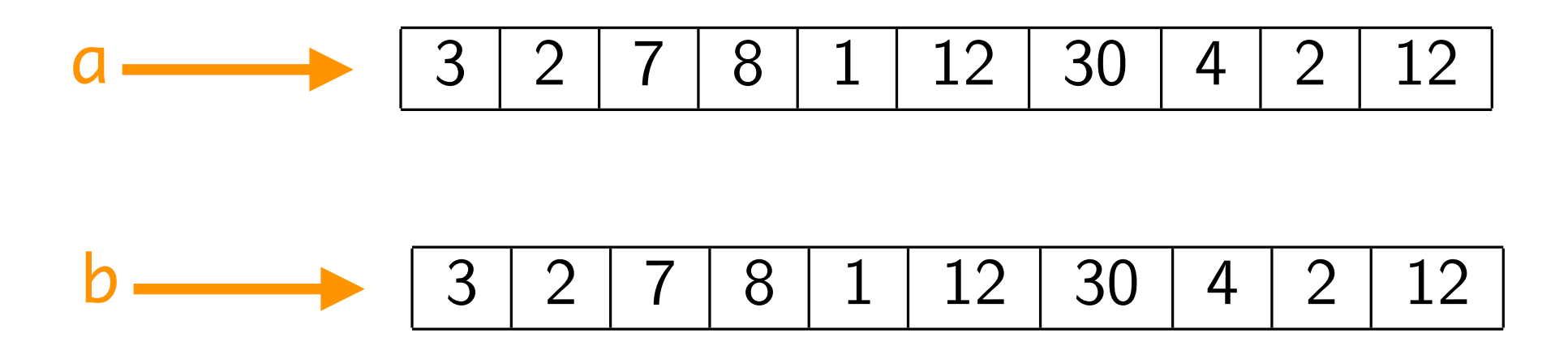

- les 2 tableaux *a* et *b* sont des alias
- les valeurs de *a* et b sont les adresses (mémoire) où se trouvent ces tableaux
- **• modification de la mémoire et alias ne font pas bon ménage**
- ce sont des sources de bugs
- la programmation fonctionnelle essaie de les éviter puisque toutes les variables sont des constantes

en Python, toutes les sont modifiables !!

### n-uplets et chaînes

```
• les n-uplets (tuples)
(* val fete_nationale : int * string = (14, "juillet") * )let fete_nationale = (14, "juillet") ;;
fst fete_nationale ;;
- : int = 14
snd fete_nationale ;;
- : string = "juillet"
(* val bastille : int * string * int = (14, "juillet", 1789) *)let bastille = (14, 'juillet', 1789);
```
#### • itérateurs sur les chaînes de caractères

String.length, String.map, String.mapi, String.iter, String.iteri

• n-uplets et chaînes ne sont pas modifiables

## Conclusion

#### **VU:**

- fonctions anonymes
- types polymorphes
- exceptions
- alias
- n-uplets et chaînes de caractères

#### **TODO list**

- références et variables modifiables
- récursivité
- listes
- filtrage